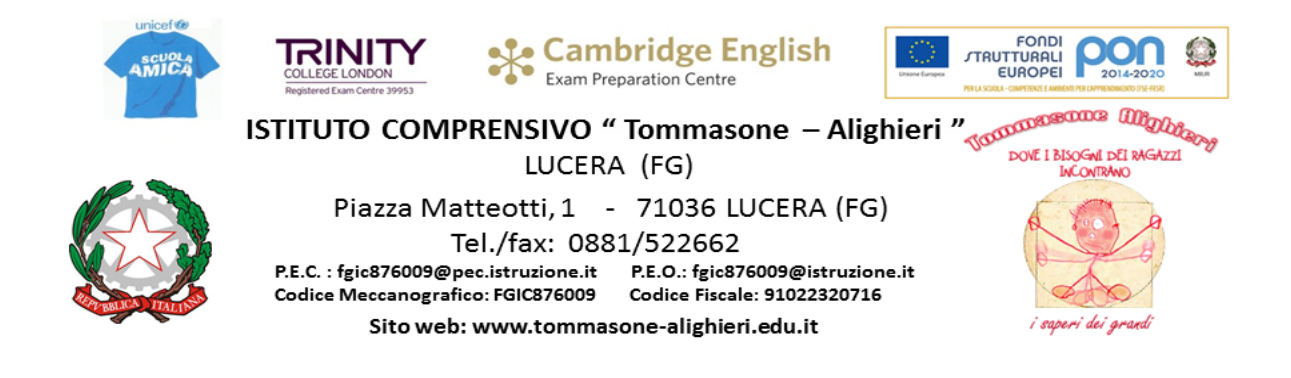

Prot. n. AOO1-0006243/C05 Lucera, 25/09/2019

C.I. n. 50

Ai Genitori della Scuola Secondaria di 1° Grado

 Ai Docenti All'Albo – Al Sito – Agli Atti **LORO SEDI**

## **Oggetto: Avvio visibilità registro elettronico alle famiglie Scuola Secondaria – a.s. 2019/2020.**

Al fine di incrementare la trasparenza dell'azione didattica e il rapporto di fiducia e collaborazione fra Scuola e Famiglia, sarà consentita la visibilità di alcune funzioni del registro elettronico in uso dai docenti.

A partire dal giorno **26.09.2019**, presso l'Ufficio di segreteria, in orario di apertura al pubblico, saranno disponibili le credenziali riservate di accesso al registro (*codice utente e password*), che avranno validità per l'intero triennio e potranno essere ritirate esclusivamente dagli esercenti la patria potestà.

Sarà possibile visionare, direttamente da casa, le informazioni relative a:

- **assenze/ritardi/uscite anticipate e giustificazioni distinte per giorno;**
- **argomenti delle lezioni;**
- **valutazioni nelle singole materie;**
- **note disciplinari assegnate al proprio/i figlio/i;**
- **annotazioni significative riportate nel registro del docente;**
- **documento di valutazione.**

Per accedere al registro si dovrà seguire il seguente percorso:

- **1.** collegarsi al sito della scuola *www.ictommasone-alighieri.edu.it*
- **2.** nella sezione "Accesso rapido" (in altro a destra), cliccare "*REGISTRO ONLINE FAMIGLIE*"
- **3.** inserire nella schermata il proprio Codice Utente e la propria Password.

Nella schermata di apertura occorre selezionare il nome dell'alunno che si evidenzierà di giallo, solo così è possibile visualizzare le diverse sezioni ANAGRAFICO, ORARIO, ASSENZE, PAGELLA, REGISTRO DOCENTE, REGISTRO CLASSE.

Dalla sezione REGISTRO DOCENTE è possibile visualizzare due menù a tendina: VOTI (Elenco) e VOTI (Griglia).

Da VOTI (Elenco) è possibile confermare la presa visione del voto selezionando SI o NO dalla finestra che si apre cliccando sull'icona blu VISTA.

Da VOTI (Griglia) è possibile visualizzare con legenda il riepilogo delle valutazioni per ogni disciplina e delle assenze.

Dalla sezione REGISTRO DI CLASSE è possibile visualizzare la DATA, gli ARGOMENTI DELLE LEZIONI, I COMPITI, le ASSENZE ed eventuali NOTE DISCIPLINARI o COMUNICAZIONI del Dirigente.

Questa ulteriore modalità di comunicazione si affiancherà a quella tradizionale dei colloqui personali fra genitori e insegnanti , che resta irrinunciabile per poter condividere obiettivi educativi, strategie e sostenere il processo di formazione dell'alunno.

Nell'auspicare un rapporto di sempre maggiore fiducia, reciproco rispetto e collaborazione tra Scuola e Famiglia, si porgono distinti saluti.

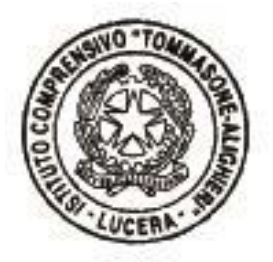

IL DIRIGENTE SCOLASTICO

Francesca CHIECHI

 Firma autografa omessa ai sensi dell'art. 3, comma 2, del D. Lgs. n. 39/1993